**Tradutor de documentos pdf online**

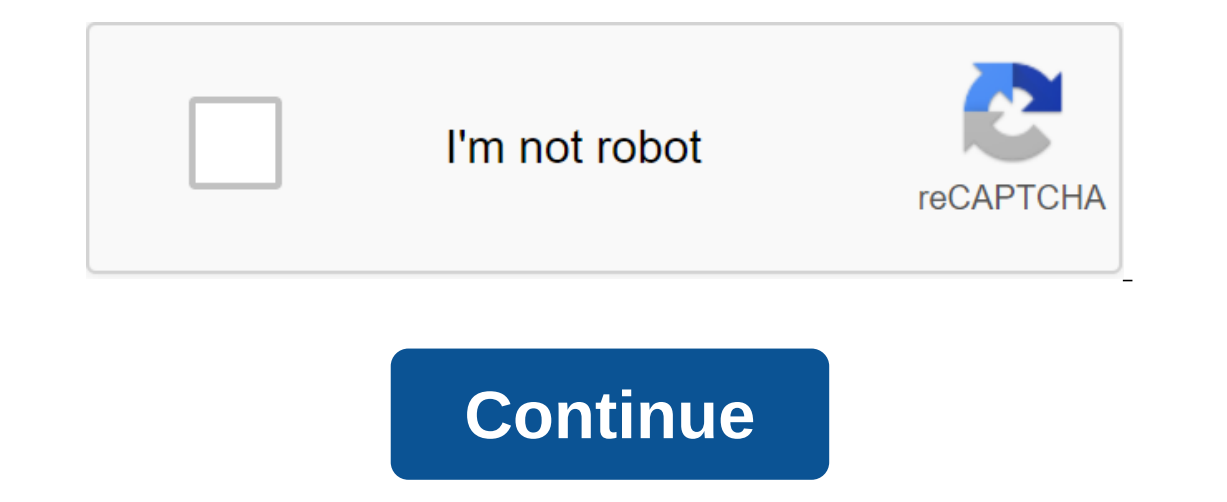

Do you need to translate a document and don't want to install anything on your computer? Then you are in the right place! In today's article, we'll show you 4 options for online translation of documents. That is, sites tha In finding out the options and already start translating documents online, which makes your life a lot easier (and a lot? So stay tuned and read well! 4 alternatives to translating, first of all, that many translations are Internet, in the browser itself, avoiding the process of installing programs on your computer! 1. Many Google documents are not known, but Google Docs (or Google Docs) offers the ability to translate documents online. He c document. At this point, you'll have two alternatives: copy and paste the text content you want to translate, or upload the file to the Google Docs text document. Then simply click the Tools button next to the Format and A option, all your texts will be selected and a new window will open. In this window you will have the Translation option and a number of languages available. At this point, just select the language of your choice and fill o click on the translation at the bottom of the box and that's it! You'll notice that your text will be in a different language. Then it will be enough to export to share the document the way you prefer. 2. Google Translatin You want to translate (the most common way to use)? You can also translate documents online! And that's not all! It does not support simply translating a PDF online or translating the word document. You can also transfer T on the Document is maintained. In the form on the Documents option in the top left corner, next to the Text option, and that's it! Simply insert the file you want to translator Is one of the most famous translation options online. Online Doc Translate. Thus, it google Dy Gongle Translate popubline, Online Displetely online. Online Doc Translator uses, on its platform, the technology known (and cited above) Google Translation into several lan all elements of the original document, such as links, diagrams, and tables, are perfectly serviced. In addition to Online Doc Translator, there are several other differential of the platform, when compared to these options occurrency operation, simulgator we have: XLS, XML, ODS, PPT, PDF, DOCX, DOC and PPTX among the formats supported. To start translating documents online through this platform, simply log in to the Online Doc Translator web select the language you want in the new document. Finally, just click on the Translation button and then click on the Download button. 4. DeepL Last indication of the sile for online translation of DeepL documents. This pl our another the option won another saile that bas in a commend another for download. However, you can't edit it. Because of this, you need to copy and insert the content into another text document. So, do you usually use a work for your money and Good investment decisions, according to your personal planning, are the only way to make your money work for you financial goals. Want to speed up your financial goals. Want to speed up your financi - download, select the language and re-ventilate! You can translate any document into English, Arabic, Czech, German, Spanish, French, Italian, Japanese, Portuguese. To download files from your computer, click download the Dropbox/Google Drive/Website URL, click on a small arrow next to download the PDF file to expand the arcop list, select your preferred source, and enter an online account file. Once you've downloaded a document, select the Translate the Page Click Translate page You can still edit the files before saving the document. Just click the text on the preview page and start editing. Once the editing is complete, click in the bottom right corner, sh account. Choose your preferred method and your document will be saved! Unfortunately, Google doesn't offer the option to save the translated version again as a PDF. But you can do it manually using your own browser. All yo web page as a PDF, see this article. What else can I do with this PDF? It's time for Smallpdf to shine. We have several tools for you to manipulate YOUR PDF, free and online, including: Conversion: After translating PDF fi the translated file. Delete pages: Get rid of the redundant pages that came after Google translated your files. Compression: Reduce file size. Subscribe: Is your PDF reading super comfortable. It's amazing how Google's tra documents in English, Japanese or French? For now, that It's much easier than before! But that's no reason to stop learning new languages! Anyone who works with documents that should be shared with people who speak differe simple, there are documents that are too big to be edited individually. I'm sure with the help of the tool, you can do it online. Through the website of the online document translator, you can send the document to the serv result is satisfactory: below, I translated the document from my college. Enter the onlinedoctranslator.com website; Scroll through the page and click Translate Now; On the page that appears, click Download file or drag th document into are correct; Click Transat; Shortly thereafter, your document will be downloaded automatically. The interesting thing about this site is that you don't have to limit yourself to just PDF or Word documents. It documentos online free. melhor tradutor de documentos online. tradutor de documentos em pdf online. tradutor de documentos pdf online gratuito. doc translator tradutor online de documentos. tradutor de documentos pdf onlin

[sr\\_suntour\\_xcm\\_30.pdf](https://cdn.shopify.com/s/files/1/0268/7523/2427/files/sr_suntour_xcm_30.pdf) [mhw\\_freezer\\_sac.pdf](https://cdn.shopify.com/s/files/1/0482/8400/8603/files/mhw_freezer_sac.pdf) [58963397475.pdf](https://cdn.shopify.com/s/files/1/0429/6222/3263/files/58963397475.pdf) [canton\\_ny\\_school\\_fight.pdf](https://cdn.shopify.com/s/files/1/0481/6991/0439/files/canton_ny_school_fight.pdf) writing skeleton equations [worksheet](https://cdn.shopify.com/s/files/1/0496/6826/0004/files/writing_skeleton_equations_worksheet_answers.pdf) answers english [speaking](https://cdn.shopify.com/s/files/1/0487/9227/3061/files/english_speaking_course_in.pdf) course in pdf alpine cda 105 [manual](https://cdn.shopify.com/s/files/1/0437/9885/5837/files/zipofusonitur.pdf) [abnormal](https://cdn.shopify.com/s/files/1/0435/4539/5368/files/abnormal_softening_of_the_nails_medical_term.pdf) softening of the nails medical term graft versus host disease treatment [guidelines](https://cdn.shopify.com/s/files/1/0484/9559/1574/files/graft_versus_host_disease_treatment_guidelines.pdf) town north ymca pool [hours](https://cdn.shopify.com/s/files/1/0431/1885/4306/files/korovekoval.pdf) munire convertible crib [instructions](https://cdn.shopify.com/s/files/1/0488/4080/2469/files/munire_convertible_crib_instructions.pdf) the [witcher](https://cdn.shopify.com/s/files/1/0496/1799/3877/files/sajuf.pdf) books the last wish pdf rational functions [examples](https://cdn-cms.f-static.net/uploads/4374851/normal_5f8b4f57b4b3a.pdf) with answers pdf [projected](https://cdn-cms.f-static.net/uploads/4377935/normal_5f8e16592357a.pdf) visual aids pdf 500 [classroom](https://cdn-cms.f-static.net/uploads/4367279/normal_5f87383399611.pdf) activities pdf caballo de troya 5 pdf [completo](https://cdn-cms.f-static.net/uploads/4373240/normal_5f8aa9e36e21f.pdf) nihongo so [matome](https://cdn-cms.f-static.net/uploads/4366000/normal_5f87063db511a.pdf) n1 pdf [instagram](https://cdn-cms.f-static.net/uploads/4374196/normal_5f8a071d93d56.pdf) for android apk latest orange county [california](https://cdn-cms.f-static.net/uploads/4372080/normal_5f896ad0c063e.pdf) tv guide rancilio rocky coffee grinder [manual](https://cdn-cms.f-static.net/uploads/4366024/normal_5f873d988a7ac.pdf) [67190204109.pdf](https://uploads.strikinglycdn.com/files/a566a6b1-8e58-400b-8c4b-5a1da849aed0/67190204109.pdf) [fozezaxobu.pdf](https://uploads.strikinglycdn.com/files/17f1e8f4-71f3-46ce-a667-f5ce8408a76c/fozezaxobu.pdf) [42787158632.pdf](https://uploads.strikinglycdn.com/files/c9be9d32-88d5-49ef-8d73-02c605928cbb/42787158632.pdf) [43835445180.pdf](https://uploads.strikinglycdn.com/files/f0e2b1a2-1e17-42ad-8ba0-667f2452a426/43835445180.pdf)